# **Digital Imaging, Scanning, & Communication - Form A**

Name of Encoder:

#### **Step 1 – Image capture**

Draw a graphic in the grid below by darkening the square pixels with a pencil. Make sure that nobody else sees what you are drawing.

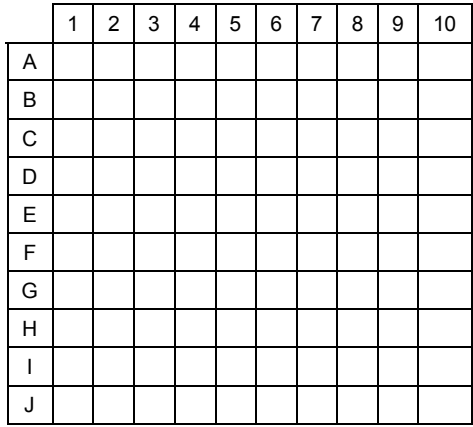

#### **Step 2 – Scanning**

View from left to right, row by row to determine the marked and unmarked pixels. Write your name in the "Name of Encoder" blanks.

Name of Encoder:  $\blacksquare$ 

### **Step 3 --- Encoding the serial data frame**

Encode the data frame below by moving through the pixels in the order that you scanned and record the appropriate binary digit. Write a "1" in each blank for each pixel that was darkened in and a "0" in each blank for the pixels that were not marked. Every blank in the data frame below must have either a "1" or a "0" in it.

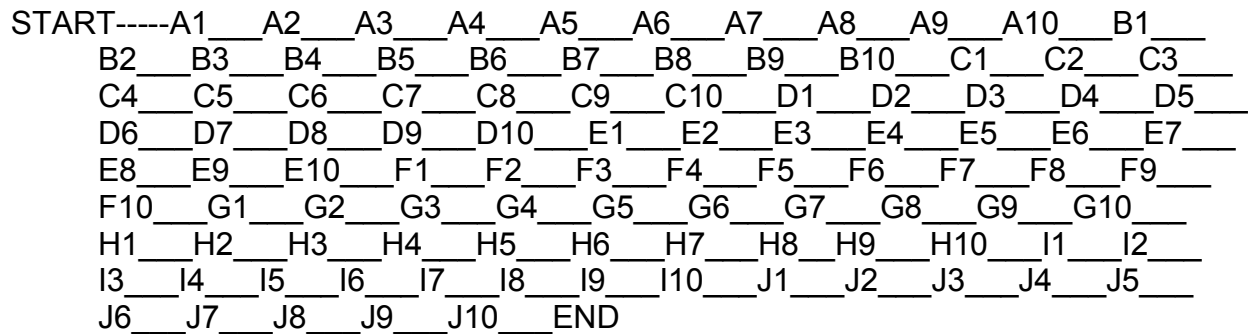

**Step 4 --- Remove the bottom part of this form and keep it handy. Keep the top part hidden so the other students can't see your graphic. Only share this data frame.**

## **Digital Imaging, Scanning, & Communication - Form B**

Name of Encoder: \_\_\_\_\_\_\_\_\_\_\_\_\_\_\_\_\_\_\_\_\_ Name of Decoder: \_\_\_\_\_\_\_\_\_\_\_\_\_\_\_\_\_\_\_\_\_

## **Step 5 – Wait for teacher instructions about meeting up with another student**

Keep your Form A graphic hidden.

Fill in the names above; you are the Decoder, the other student is the Encoder.

### **Step 6 – Serial communication**

You will read your data frame (the bottom part of Form A) to your partner, pixel by pixel. As you read, they will record the binary digits for each pixel on their Form B. Next, your partner will read their data frame to you and you will record the binary digits on your Form B.

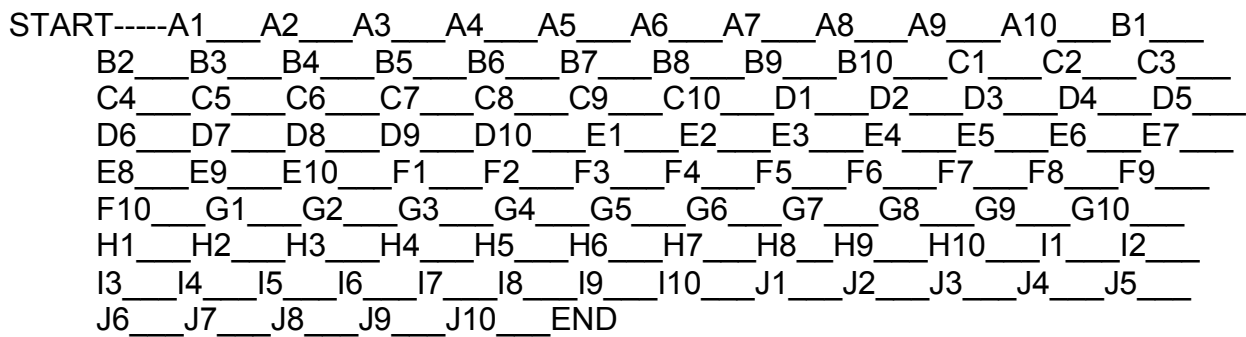

### **Step 7 – Decoding**

After the data frames have been communicated to each partner, decode the data frame on this page. If a pixel communicates a "1", darken in the appropriate pixel on the grid below. If a pixel communicates a "0", leave the pixel blank. When you are finished darkening in the "1" pixels you should see a completed image.

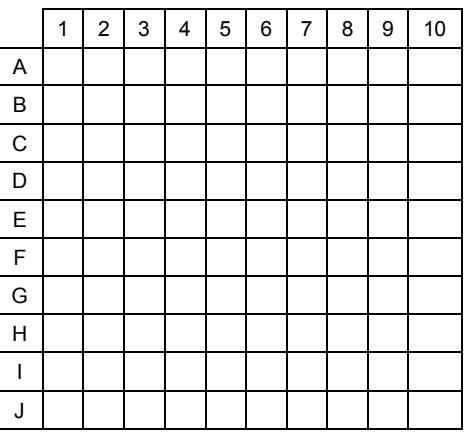

### **Step 8 - Feedback**

Partners can show the Form A image that each started with. Do they match?